## $\mathbf{\hat{c}}$

# **What's New in the LLVM Compiler**

**Chris Lattner** LLVM Chief Architect

### **Apple Compiler Evolution**

- Renovating the Apple compiler landscape
	- Phasing out GCC-based tools
	- Driving innovation in LLVM-based technologies
- This talk focuses on LLVM technology

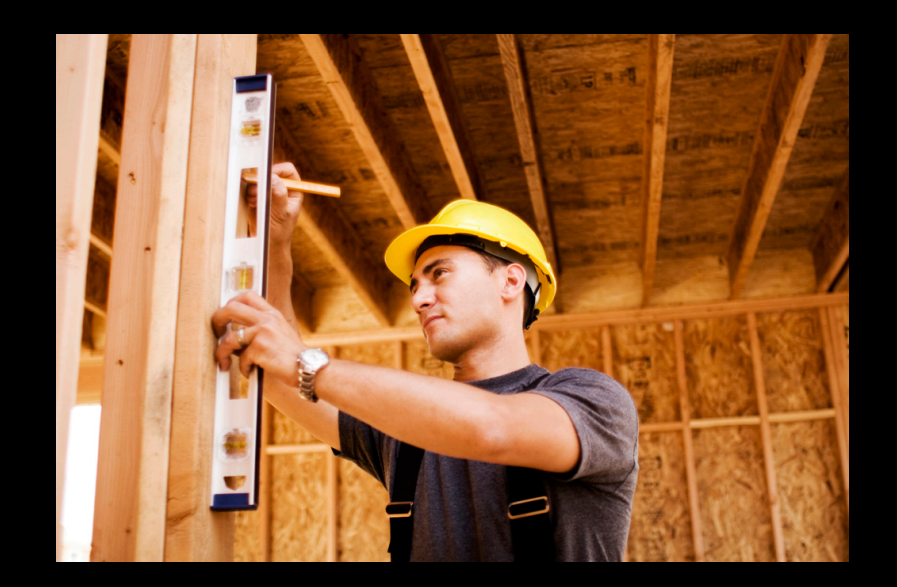

### **About the LLVM Project**

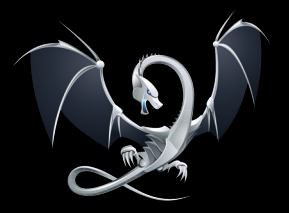

- Focused on building great tools
- Radically rethink how compilers are built and used
	- Build compilers as a set of reusable libraries
	- Support new applications with shared components
- Open source!
	- http://llvm.org/

### **Compiler Landscape Three compilers**

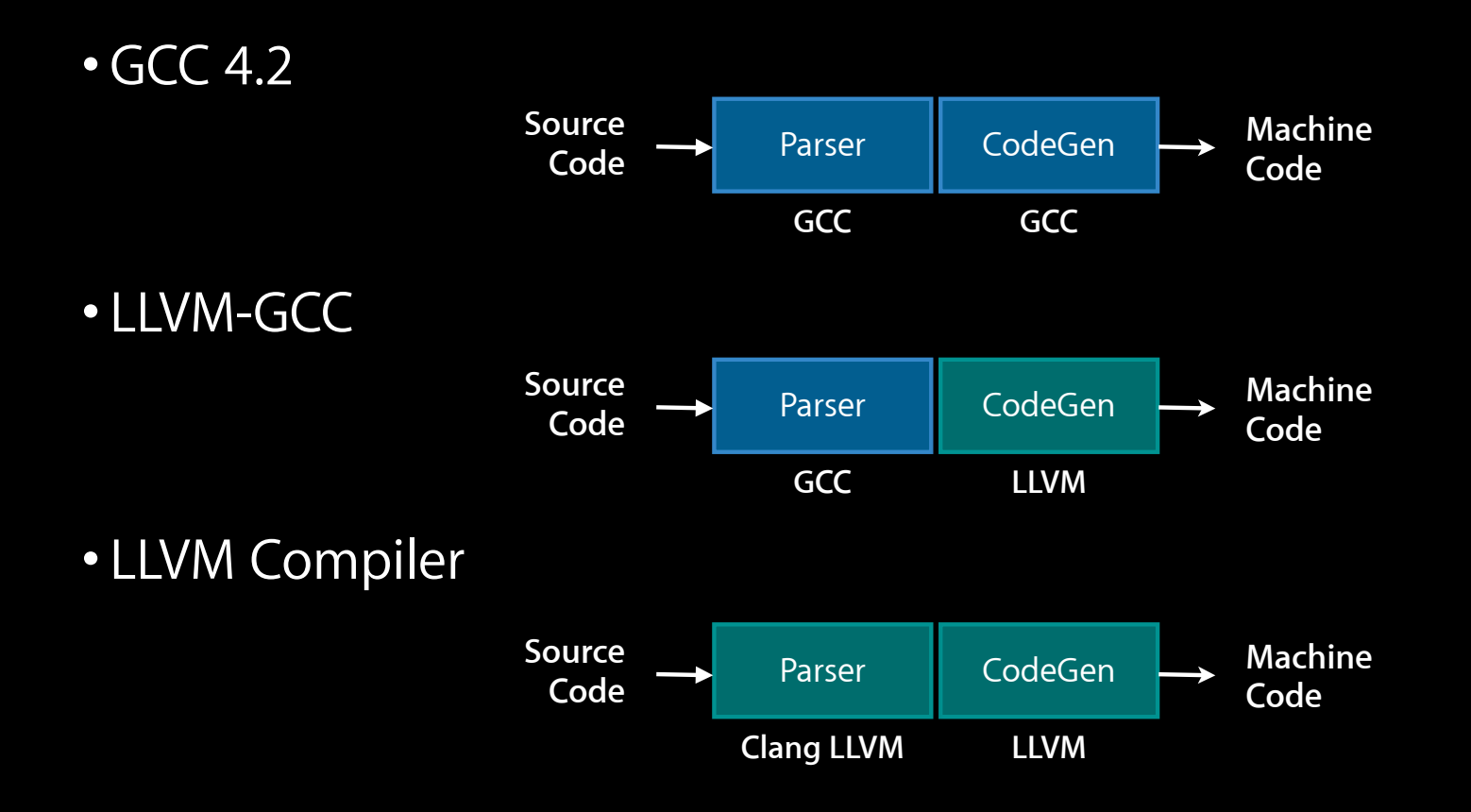

# **Compiler Landscape**

### **Two platforms**

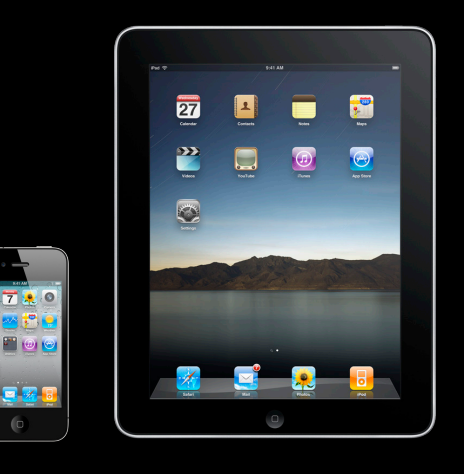

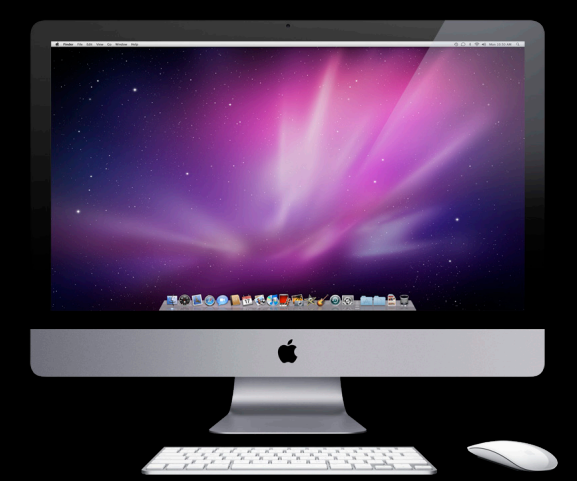

### **Compiler Landscape**

**Two releases**

- Xcode 3.2.3
- Xcode 4 Developer Preview

# **LLVM in Xcode 3.2.3**

### **Updated LLVM-GCC and LLVM Compiler New in Xcode 3.2.3**

- iPhone OS support
- Major enhancements for Mac OS X

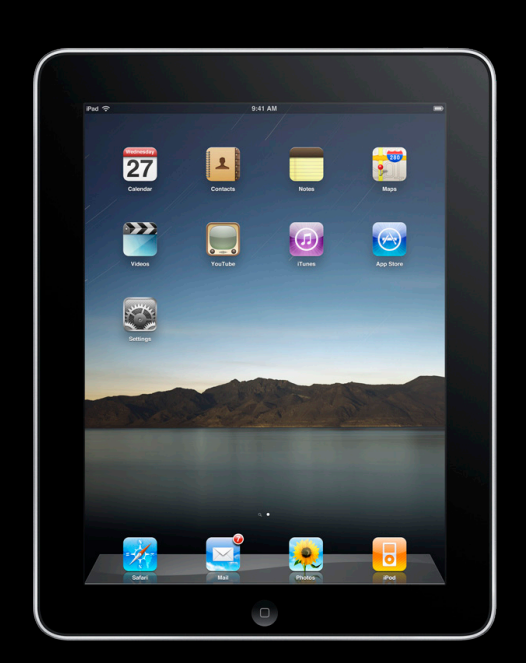

60

**New** 

### **GCC Parser with LLVM code Generation LLVM-GCC**

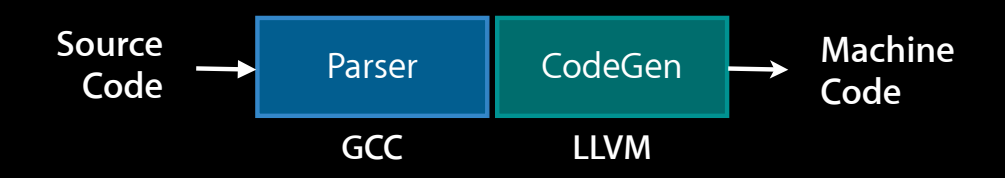

- Combines:
	- Advantages of the LLVM back end
	- Production quality C++ support

### **Most mature and stable compiler of the three**

### **Example Performance Wins**

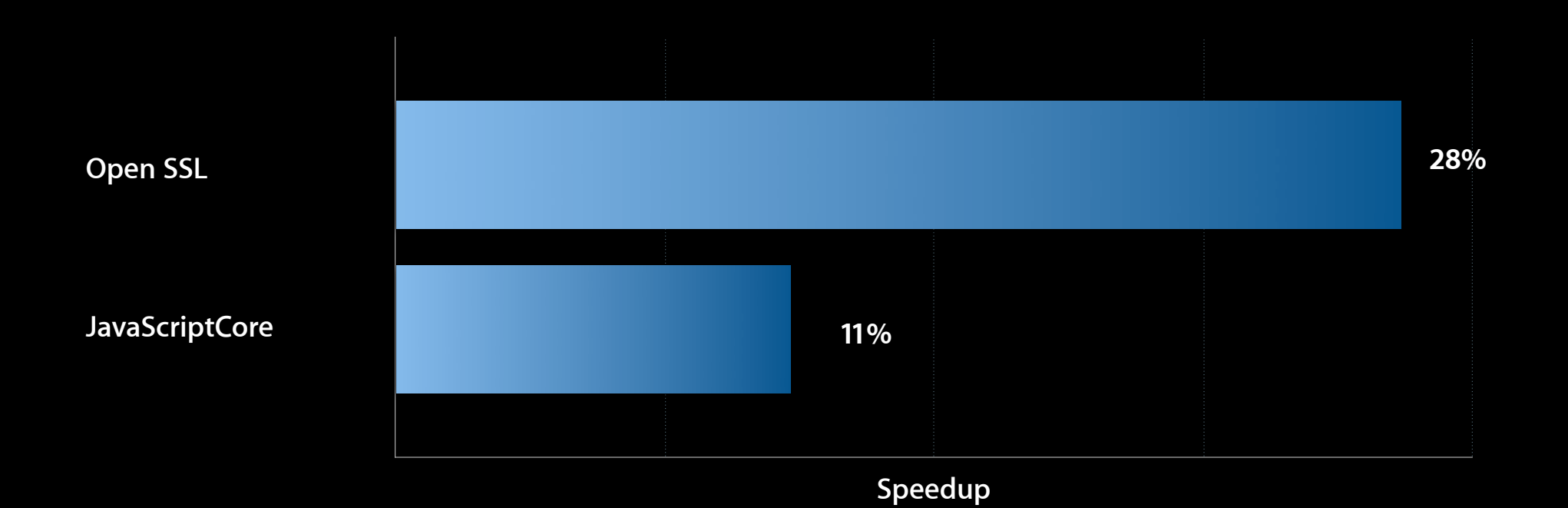

- Built with LLVM in iOS 4
	- WebKit, JavaScriptCore, OpenSSL

### **Faster Release Builds Than GCC**

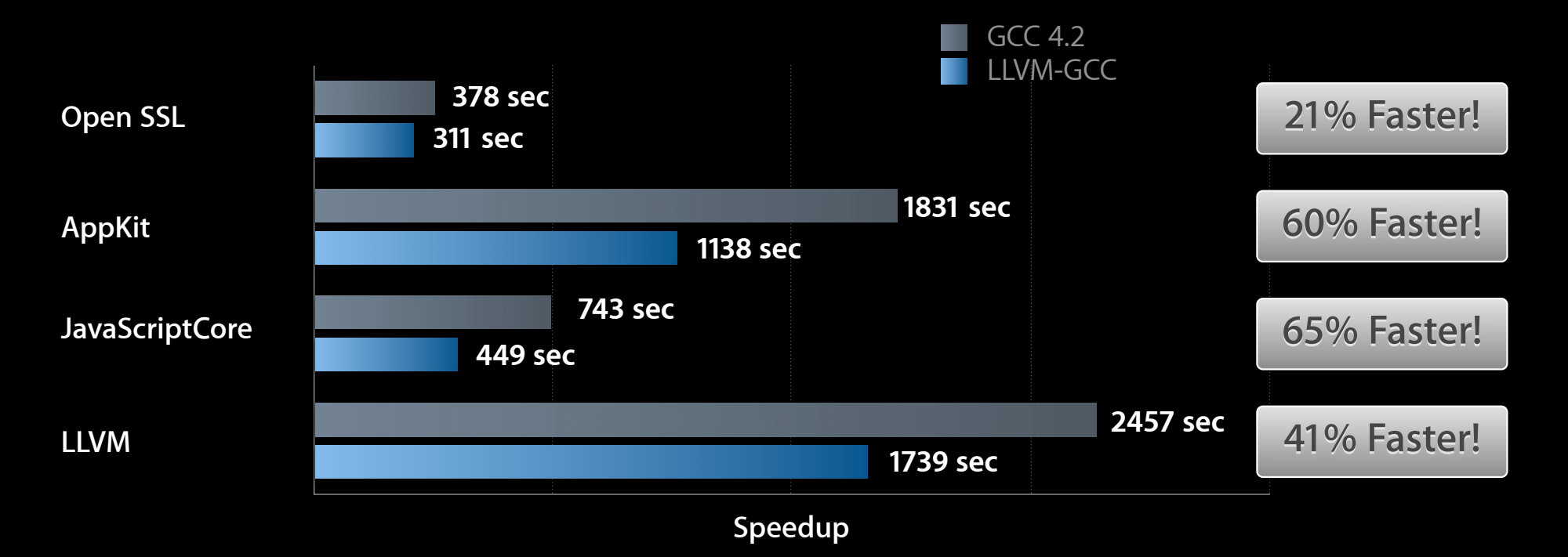

### **What about debug builds?**

### **LLVM Compiler 1.5 Clang Parser with LLVM code generation**

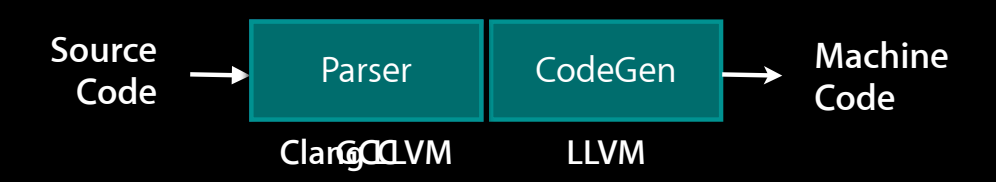

### **Now available for iPhone OS!**

### **What Is the Clang Frontend?**

- Parser for C family of languages
- LLVM library-based design approach
- Designed to build source-level tools
- http://clang.llvm.org/

## **Why Do We Care?**

**We want an amazing compiler experience!**

- Fast compile times
- Great user features
- Beautiful error messages

### **Must keep great compatibility with GCC!**

### **Last Year—Faster Debug Builds…**

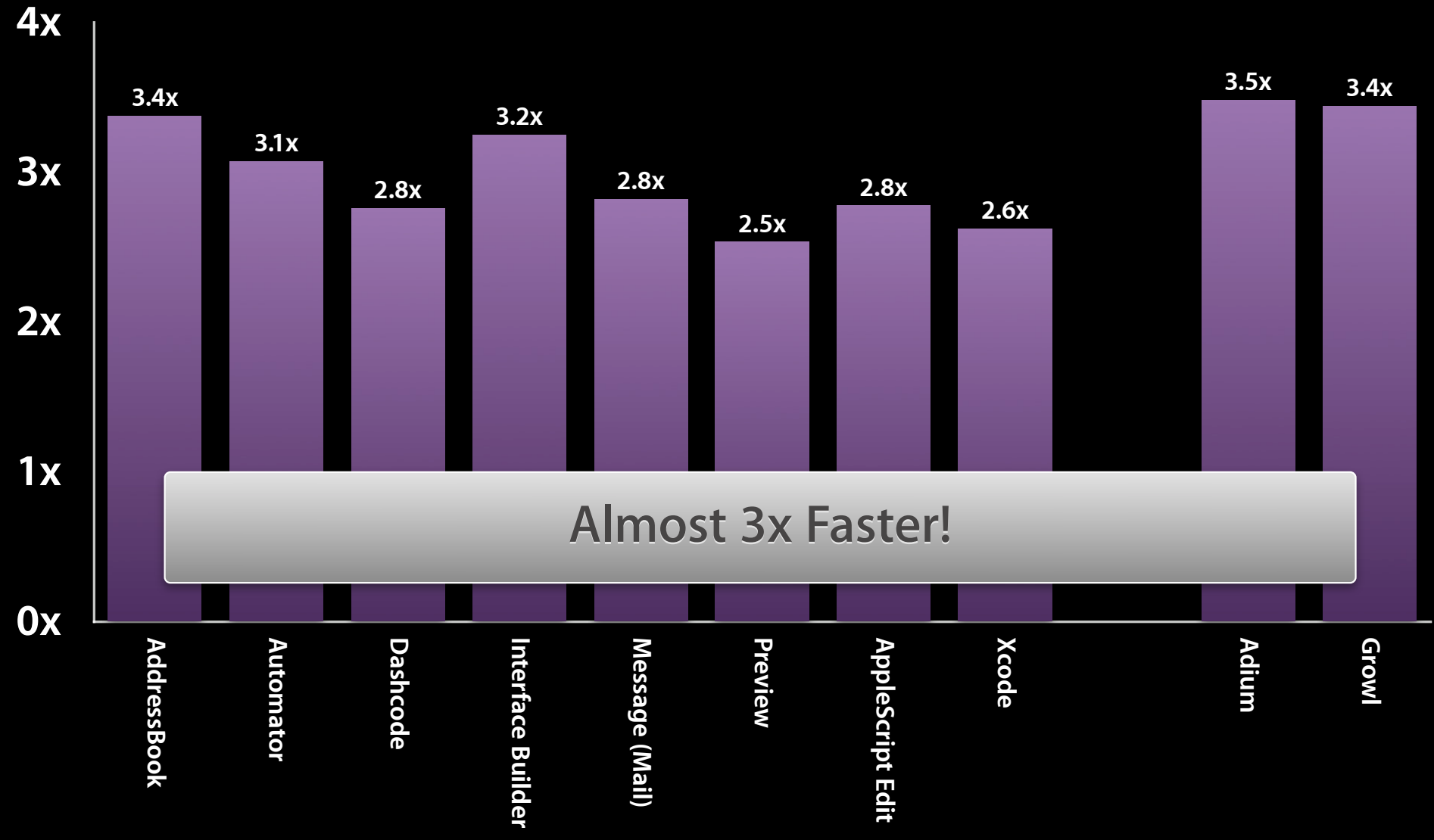

### **Error and Warning Improvements**

- "Diagnostics" are error and warning reports
	- Compiler detects something is wrong
	- Tries to guess why and explain it
- GCC diagnostics are often not helpful
	- Confusing, poorly worded, not precise

```
$ gcc test.m 
test.m:2: error: expected '=', ',', ';', 'asm' or '__attribute__' before '*' token
$ clang test.m
test.m:2:1: error: unknown type name 'NSstring'
NSstring *P = Q''qood stuff";
\hat{\phantom{a}}
```
## **Spell Checking in Clang**

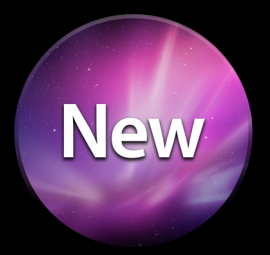

- Clang helps identify typos based on the names in your source!
- Spell checking catches many simple errors for you

\$ clang test.m

**test.m:2:1: error: unknown type name 'NSstring'; did you mean 'NSString'?** NSstring  $*P = @ "good stuff"$ ;

 $\wedge$   $\sim$   $\sim$   $\sim$   $\sim$   $\sim$ 

**LLVM Technologies In Depth** Nob Hill **LLVM Technologies In Depth**  $\frac{N}{D}$ 

Thursday 3:15PM

### **New Warnings Available**

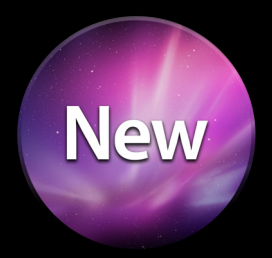

- Format string warnings: -Wformat
- Control-flow warnings: -Wreturn-type
- Value warnings: -Wshorten-64-to-32, -Wconversion, -Wsign-compare
- …and many more!

**test.c:2:17: warning: conversion specifies type 'int' but the argument has type**

```
 'double' [-Wformat]
  printf("<%s, %d>", key, value);
\sim ~~~~~~
```
### **Selecting a Compiler in Xcode**

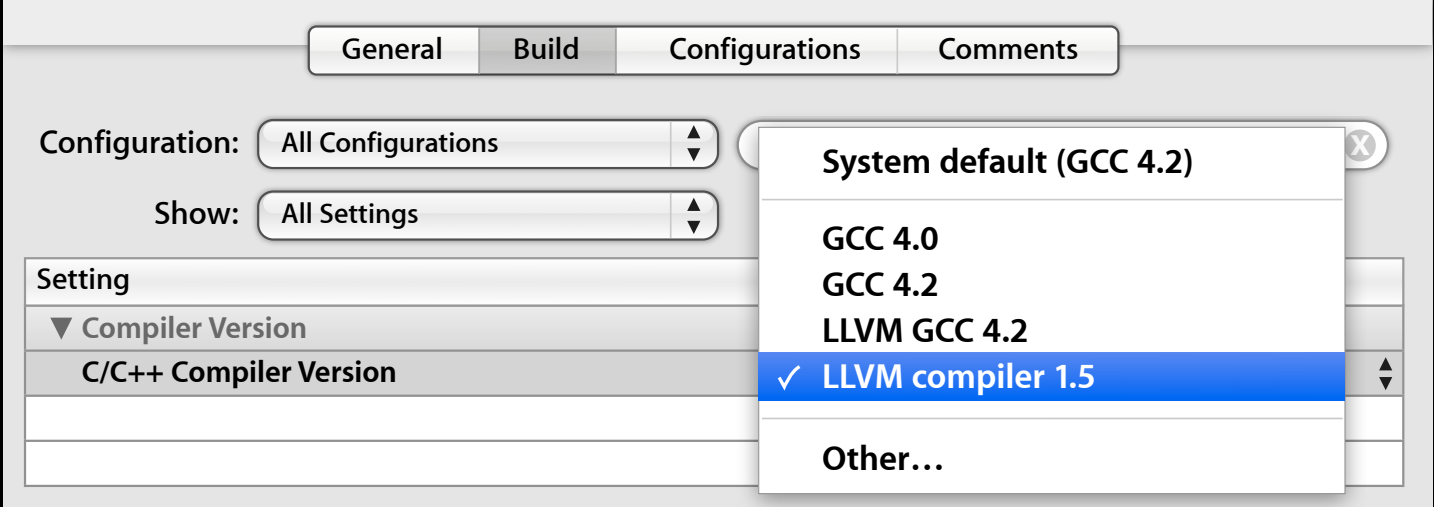

### **More Than Just Compilers**

- Modular, library-based design encourages reuse!
- Clang is part of many great new tools
	- LLVM Compiler
	- Xcode Static Analyzer
	- Xcode 4
	- LLDB Debugger
	- ■OpenCL

## **Xcode Static Analyzer**

**Automatically find bugs by analyzing your code**

- Early detection of bugs via static code analysis
- Works on Mac and iPhone OS projects
- Easy to use—Build and Analyze

### **Xcode Static Analyzer Automatically find bugs by analyzing your code**

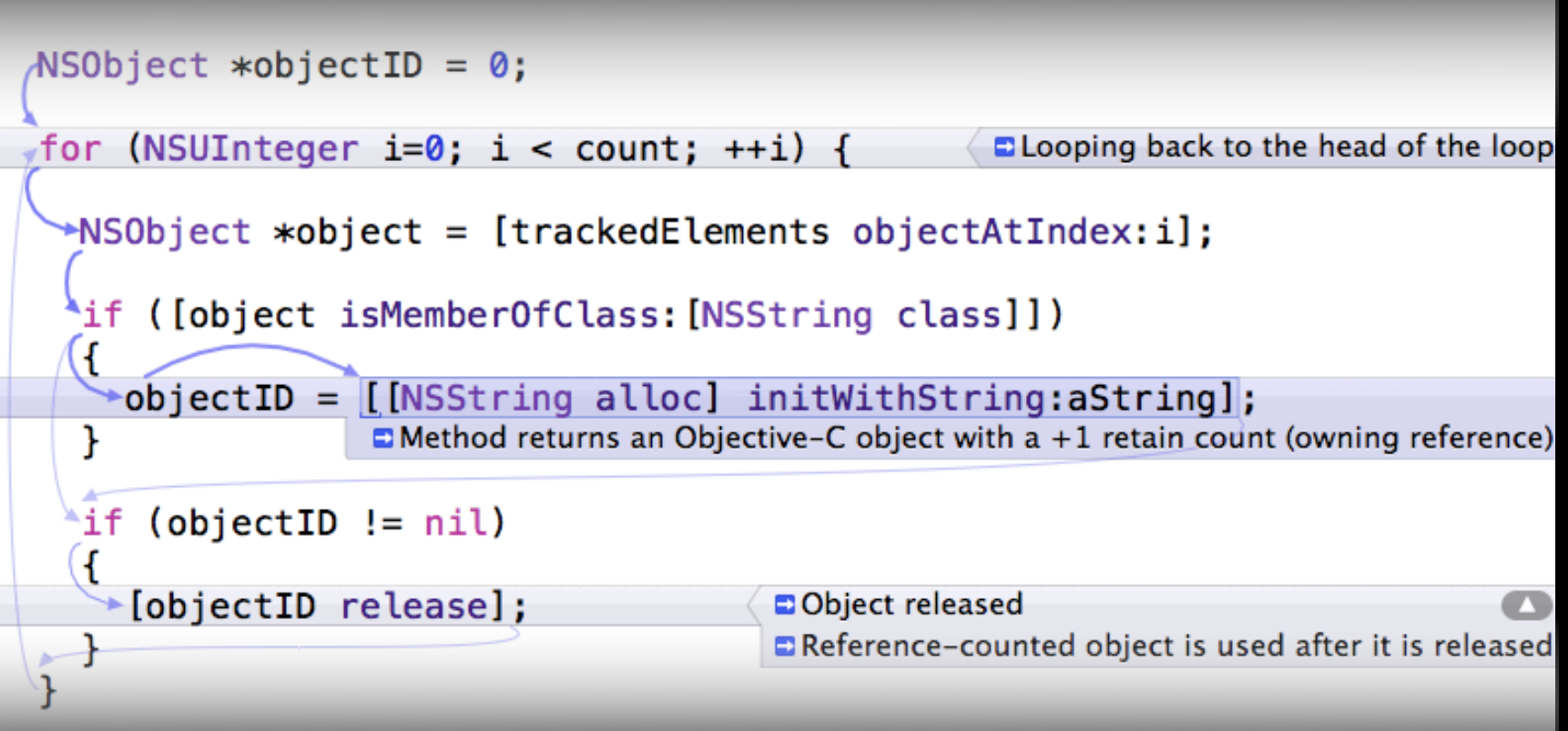

### **Static Analyzer Improvements in Xcode 3.2.3**

- Numerous "under-the-cover" improvements
	- Analysis support for Blocks
	- Better precision for array and field values
	- More API checks (e.g., Grand Central Dispatch)
- Finds more bugs with fewer false positives!
- http://clang-analyzer.llvm.org/

# **LLVM in Xcode 4**

**Doug Gregor** Clang C++ Technical Lead

## **LLVM in Xcode 4**

**Preview**

- New tools
	- LLVM Compiler 2
	- New LLVM-based Debugger (LLDB)
- Clang integrated into Xcode 4
	- Source code indexing
	- Syntax highlighting
	- Code completion
	- Live warnings and Fix-its

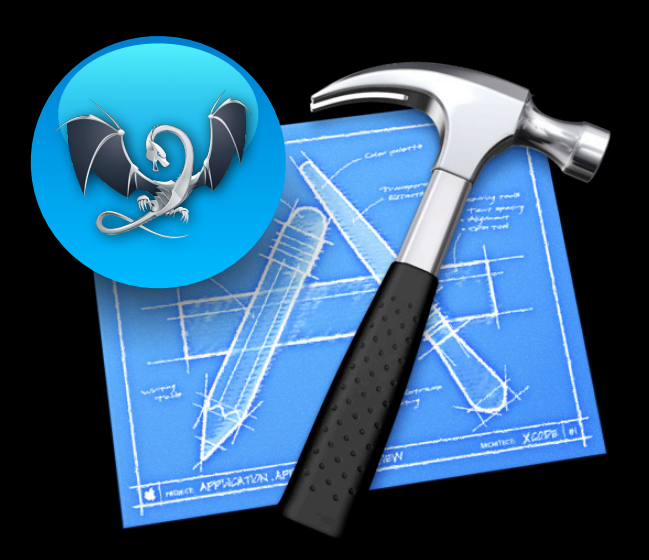

#### **LLVM Technologies In Depth** Nob Hill **LLVM Technologies In Depth** Nob Hill **Nob Hill**

Thursday 3:15PM

### **Compiler Landscape in Xcode 4**

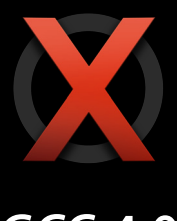

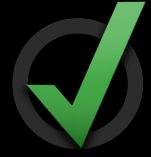

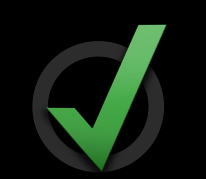

**GCC 4.0 GCC 4.2 LLVM-GCC 4.2**

Default compiler

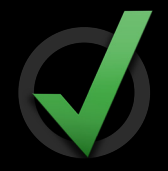

**LLVM Compiler 2**

Default for new projects

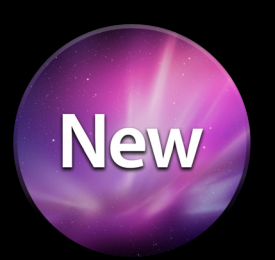

### **LLVM Compiler 2**

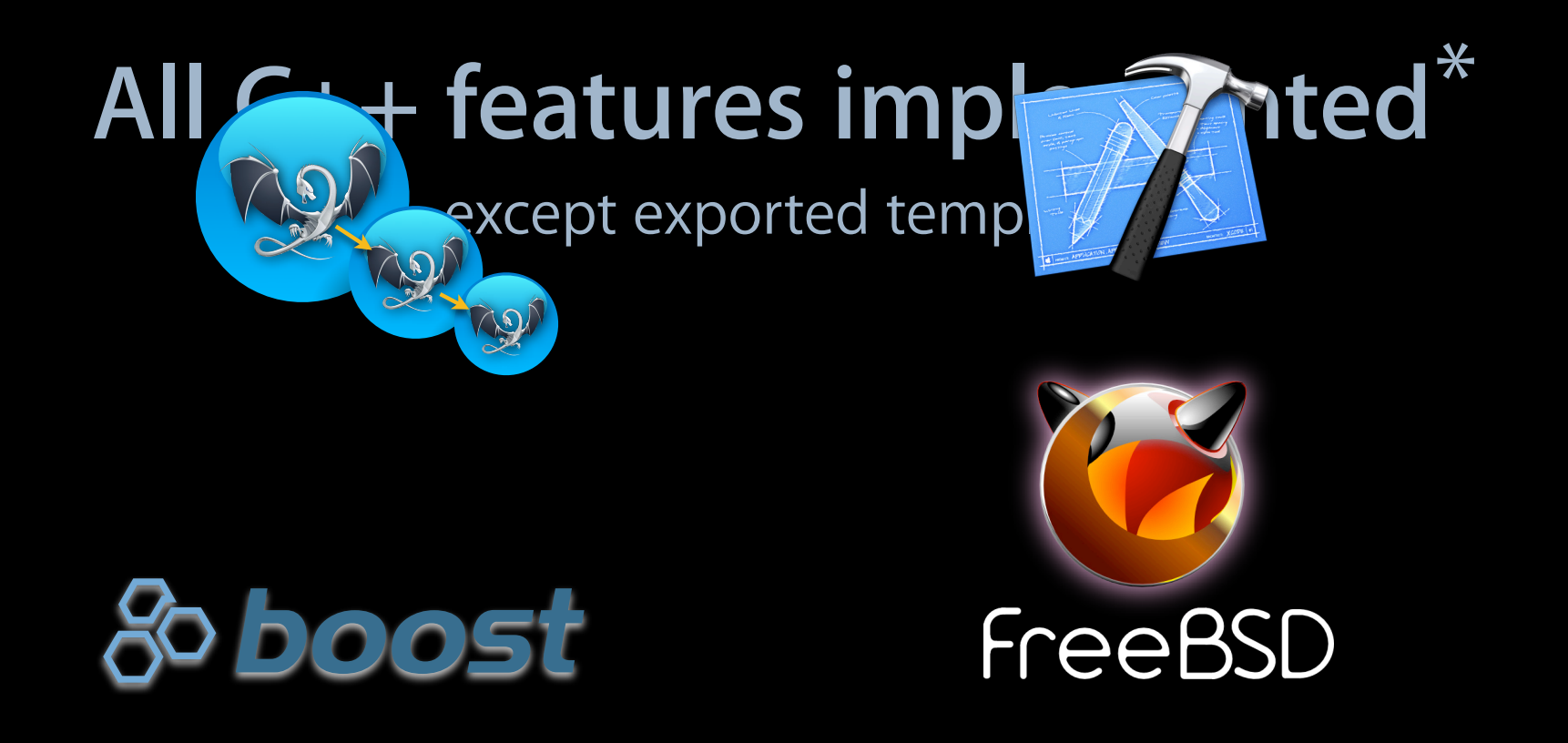

\* The mark FreeBSD is a registered trademark of The FreeBSD Foundation and is used by Apple, Inc. with the permission of The FreeBSD Foundation.

### **Benefits of LLVM Compiler 2 C++**

- Faster compilation
- Greatly improved warnings and errors
- Complete binary compatibility
- Better C++ standards conformance
- Objective-C++ support
- http://clang.llvm.org/cxx\_compatibility.html

## **Trying Out the New LLVM Compiler 2**

#### • Within Xcode 4

- Default compiler for new projects
- Select your compiler in the project build settings

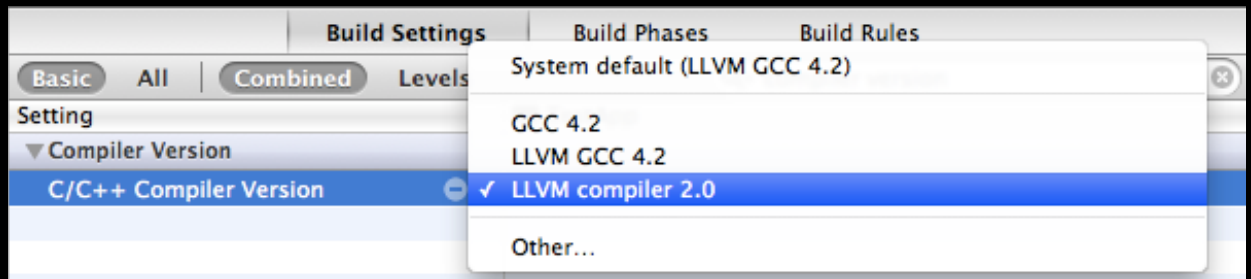

#### • Command line

- \$ /Xcode4/usr/bin/clang -c myfile.m
- \$ /Xcode4/usr/bin/clang++ -c another\_file.cpp

# **Performance**

### **C++ Compile-Time Performance**

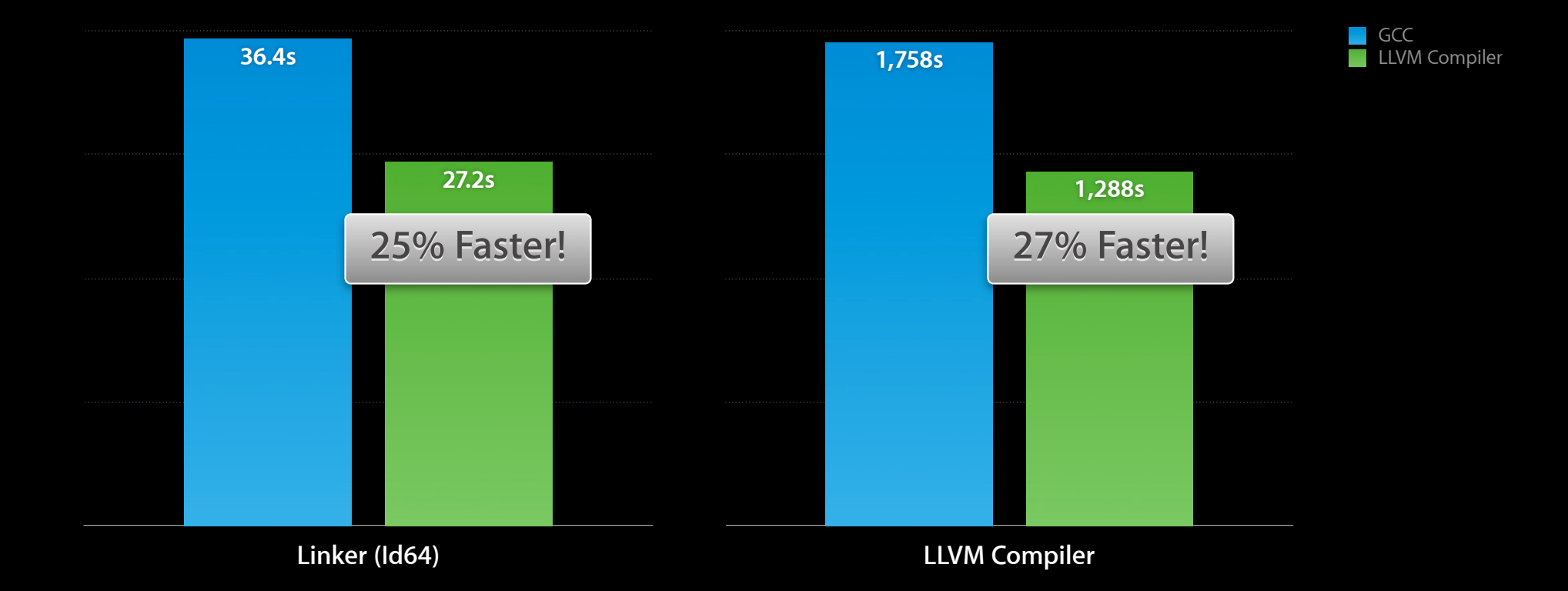

### **C++ Memory Usage Building—Mac OS X Linker (ld64)**

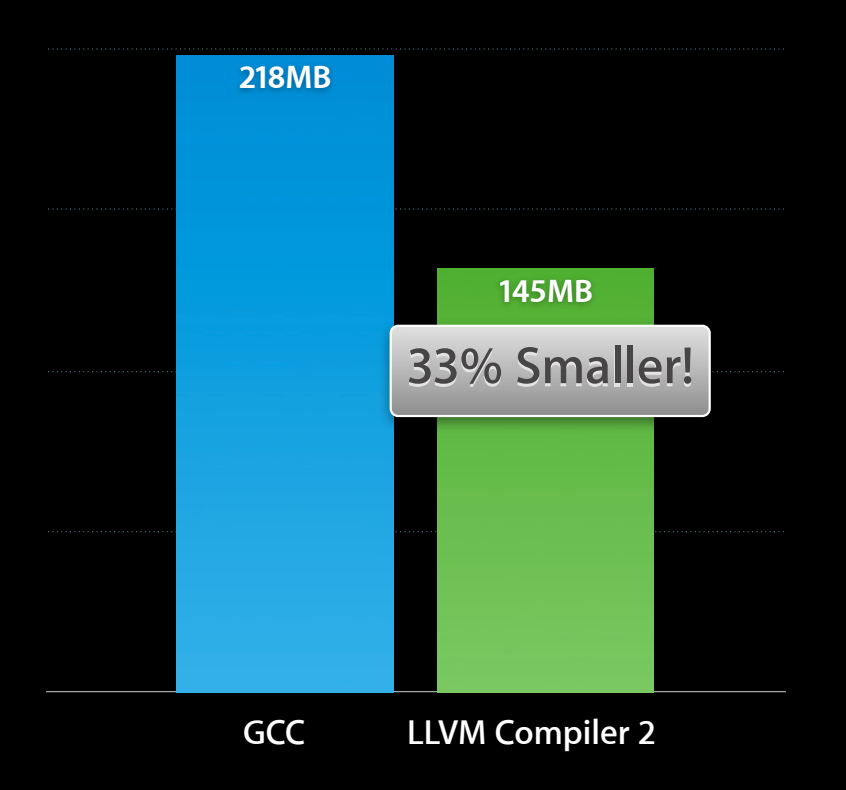

# **Errors and Warnings**

### **Precise, Informative Diagnostics**

```
template<typename T> class VectorImpl {
public:
   void clear();
};
template<typename T> class Vector : VectorImpl<T> { };
void clear(Vector<int> &v) { v.clear(); }
```

```
• LLVM Compiler 2
\cdot GCGr4.2 \frac{1}{2} access.cpp
 access.cpp:8:32: error: 'clear' is a private member of 'VectorImpl<int>'
$ g++ access.cpp 
 void clear(Vector<int> &v) { v.clear(); }
access.cpp: In function 'void f(vector<int>)':
 \arccos, \arccos, \arccos access, \arccos, \arccosaccess.cpp:6:37: note: constrained by implicitly private inheritance here
 class Vector : VectorImpl<T> {
  ^~~~~~~~~~~~~
 access.cpp:3:8: note: member is declared here
    void clear();
 \mathcal{L} and \mathcal{L}access.cpp:3: error: 'void VectôrImpl<T>::clear() [with T = int]' is inaccessible
 access.cpp:9:36rr00tewi€AnatfAlge@oAYe*H
```
### **Ambiguities**

```
class Person { };
class Teacher : public Person { };
class Student : public Person { };
class TeachingAssistant : public Teacher, public Student { };
void greet(Person *);
void startClass(TeachingAssistant *TA) { greet(TA); }
```
**people.cpp:7:48: error: ambiguous conversion from derived class**

 **'TeachingAssistant' to base class 'Person':**

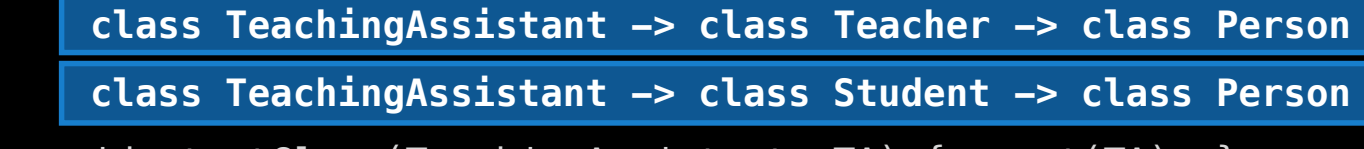

void startClass(TeachingAssistant  $*TA$ ) { greet(TA); }

 $\sim$ 

## **Spell Checking**

**typo.cpp:4:8: error: no template named 'Vector' in namespace 'std'; did you mean 'vector'?**

std::Vector<float> grades;

 $~\sim~\sim~\sim~\sim~\sim~\sim~$ 

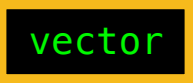

In file included from typo.cpp:1:

In file included from /usr/include/c++/4.2.1/vector:69:

**/usr/include/c++/4.2.1/bits/stl\_vector.h:162:11: note:** 'vector' declared here

```
 class vector : protected _Vector_base<_Tp, _Alloc>
```
 $\overline{\phantom{a}}$ 

### **Understanding Overload Failures**

 $\mathcal{L}$  and  $\mathcal{L}$ 

```
class Canvas { 
public: 
   void Draw(Image *image, Point top_left);
  void Draw(Point *points, unsigned num points, Color color);
};
void DrawPoly(Canvas *canvas, Point *firstPt, Point *lastPt, Color c) {
   canvas->Draw(firstPt, lastPt, c);
}
```
**draw.cpp:16:11: error: no matching member function for call to 'Draw'** canvas->Draw(firstPt, lastPt, c);  $~\sim~\sim~\sim~\sim~\sim~\sim~\sim~\sim~$ 

**draw.cpp:12:8: note:** candidate function not viable: no known conversion from 'Point \*' to 'unsigned int' for 2nd argument void Draw(Point \*points, unsigned num\_points, Color color);

**draw.cpp:11:8: note:** candidate function not viable: requires 2 arguments, but 3 were provided void Draw(Image \*image, Point top left);  $\mathcal{L}$  and  $\mathcal{L}$ 

# **C++ Moving Forward**

### **Upcoming C++ '0x Standard**

- Major upgrade to C++ language and library
- Backward compatible with current C++ standard
- ISO C++ Standard Expected in 2011

### **libc++: A New C++ Standard Library**

- Designed for C++'0x
- Better performance
- 100% open source
	- http://libcxx.llvm.org/

### **C++ Tools Evolution**

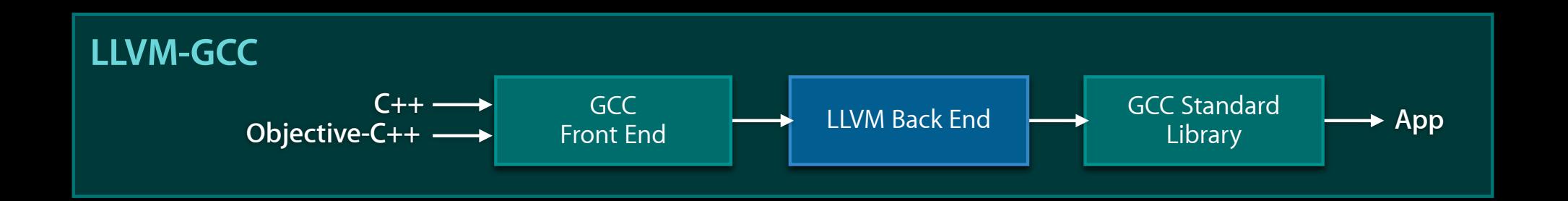

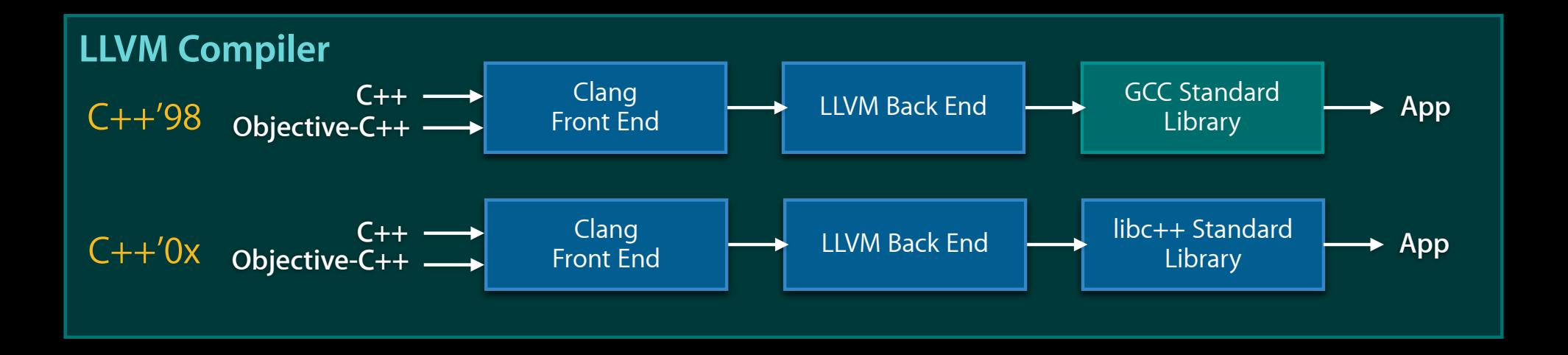

### **Summary Xcode 3.2.3**

- LLVM-GCC
	- Supports iPhone OS development
	- Better optimized code and smaller compiled binaries
- LLVM Compiler 1.5
	- Super fast compiles
	- New warnings and static analyzer improvements

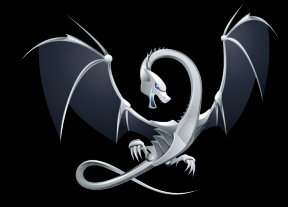

## **Summary**

### **Xcode 4 preview**

- New tools
	- LLVM Compiler 2 (with C++ support)
	- LLDB (new LLVM-based debugger)
- Clang-powered Xcode features
	- Clang-based code completion and source indexing
	- Live warnings and Fix-its

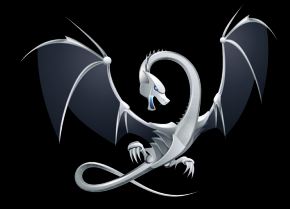

### **More Information**

**Michael Jurewitz** Developer Tools Evangelist jurewitz@apple.com

**LLVM Project** Open Source LLVM Project Home http://llvm.org

#### **Apple Developer Forums**

http://devforums.apple.com

### **Related Sessions**

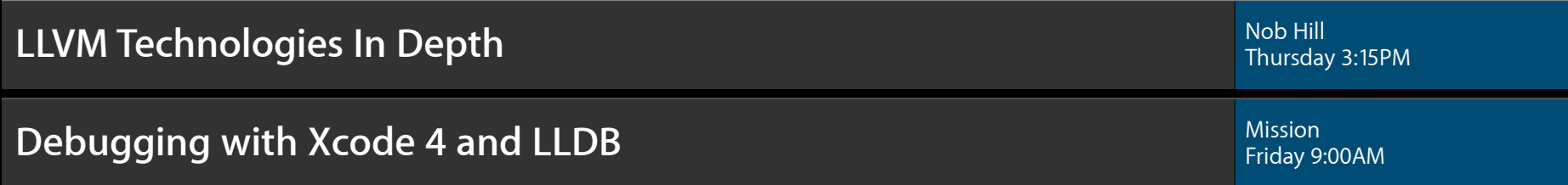

### **Labs**

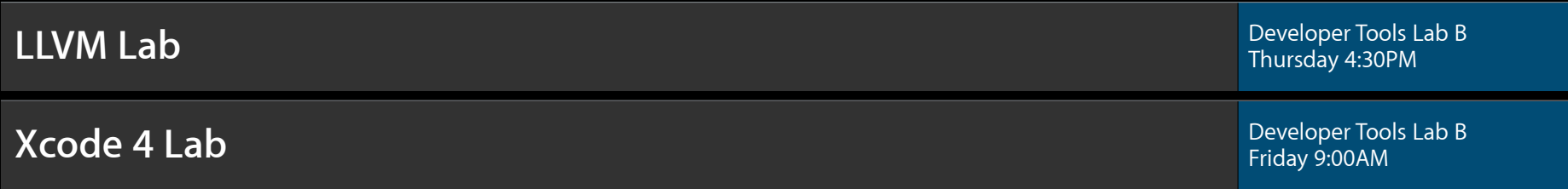

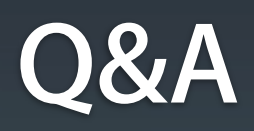

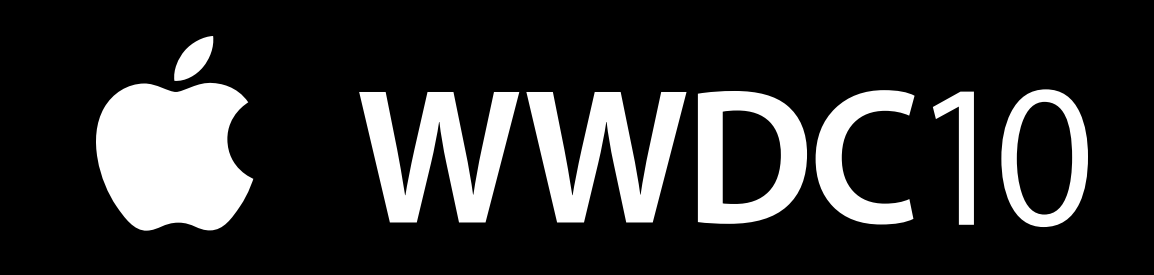